# **Leitfaden**

## **"Weitergeleitete Nachrichten (Relay-Formate)"**

<span id="page-0-0"></span>Stand: 20. Dezember 2023

## **Inhalt**

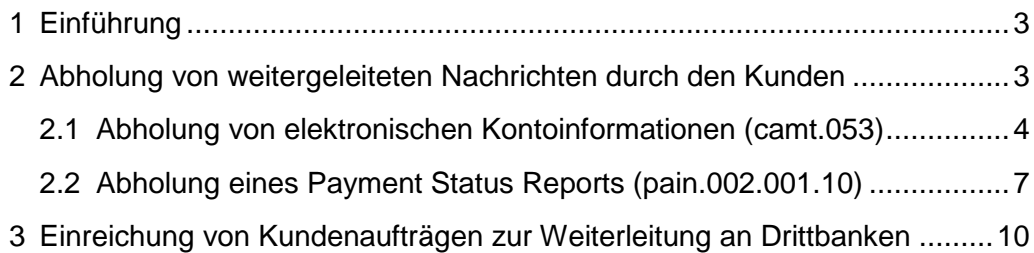

## <span id="page-2-0"></span>**1 Einführung**

Bestimmte ISO 20022 Nachrichten werden für Kunden zwischen den Banken ausgetauscht. Man spricht in diesem Fall von sogenannten Relay-Nachrichten.

In diesem Leitfaden werden die wesentlichen Unterschiede der DK-Kunde-Bank-Formatregeln für Auslandsüberweisungsaufträge sowie des DK-Regelwerkes für camt.053/052 (gemäß der Kapitel 3 und 7 der Anlage 3 des DFÜ-Abkommens) zu den internationalen Regelwerken (CBPR+) dargestellt, die für den Relay-Fall relevant sind.

**Es wird ausdrücklich darauf hingewiesen, dass es sich bei diesem Leitfaden, ohne Anspruch auf Vollständigkeit, um eine rein informative Darstellung der wesentlichen Unterschiede zwischen den Regelwerken handelt.** 

**Als Implementierungshilfe wird auf die vollständigen internationalen Regelwerke (jeweils am Ende folgenden Kapitel) verwiesen.**

**Insbesondere ergibt sich aus dieser Beschreibung keine Verpflichtung für Banken, die Weiterleitung der hier beschriebenen Formate anzubieten. Im Falle eines Angebotes stehen standardisierte EBICS-Geschäftsvorfälle zur Verfügung.** 

Bei folgenden Nachrichten handelt es sich um Relay-Formate/Nachrichten bzw. weitergeleitete Nachrichten:

- Sie kommen von einer Drittbank (in diesem Fall kontoführende Bank) und beziehen sich auf das Konto bei dieser Drittbank. Der ZDL stellt diese (z.B. über EBICS) zur Verfügung. Dies gilt insbesondere für die elektronische Kontoinformation (camt.053/Relay), ggf. aber auch für den Payment Status Report (pain.002/Relay) eines Request for Transfer (RfT) oder einen Vormerkposten
- Aufträge werden zur Weiterleitung an Drittbanken (in diesem Fall kontoführende Bank) eingereicht (soweit vereinbart, z.B. über EBICS). Dies gilt insbesondere für den Request for Transfer (RfT, pain.001/Relay – Hinweis: bisher wurde MT101 verwendet)

## <span id="page-2-1"></span>**2 Abholung von weitergeleiteten Nachrichten durch den Kunden**

Bei der Abholung von weitergeleiteten Nachricht handelt es sich um Informationen, die von einer Drittbank (kontoführenden Bank) kommen und sich auf ein Kundenkonto bei der Drittbank beziehen. Der ZDL stellt diese (z.B. über EBICS) zur Verfügung. Dies gilt insbesondere für die elektronischen Kontoinformationen (camt.053/Relay), Vormerkposten (camt.052/Relay) und ggf. aber auch für den Payment Status Report (pain.002/Relay) eines Request for Transfer (RfT).

## <span id="page-3-0"></span>**2.1 Abholung von elektronischen Kontoinformationen (camt.053)**

Die hier beschriebenen Unterscheide zwischen DK-Regelwerk und Relayfall gelten gleichermaßen auch für Vormerkposten (camt.052)

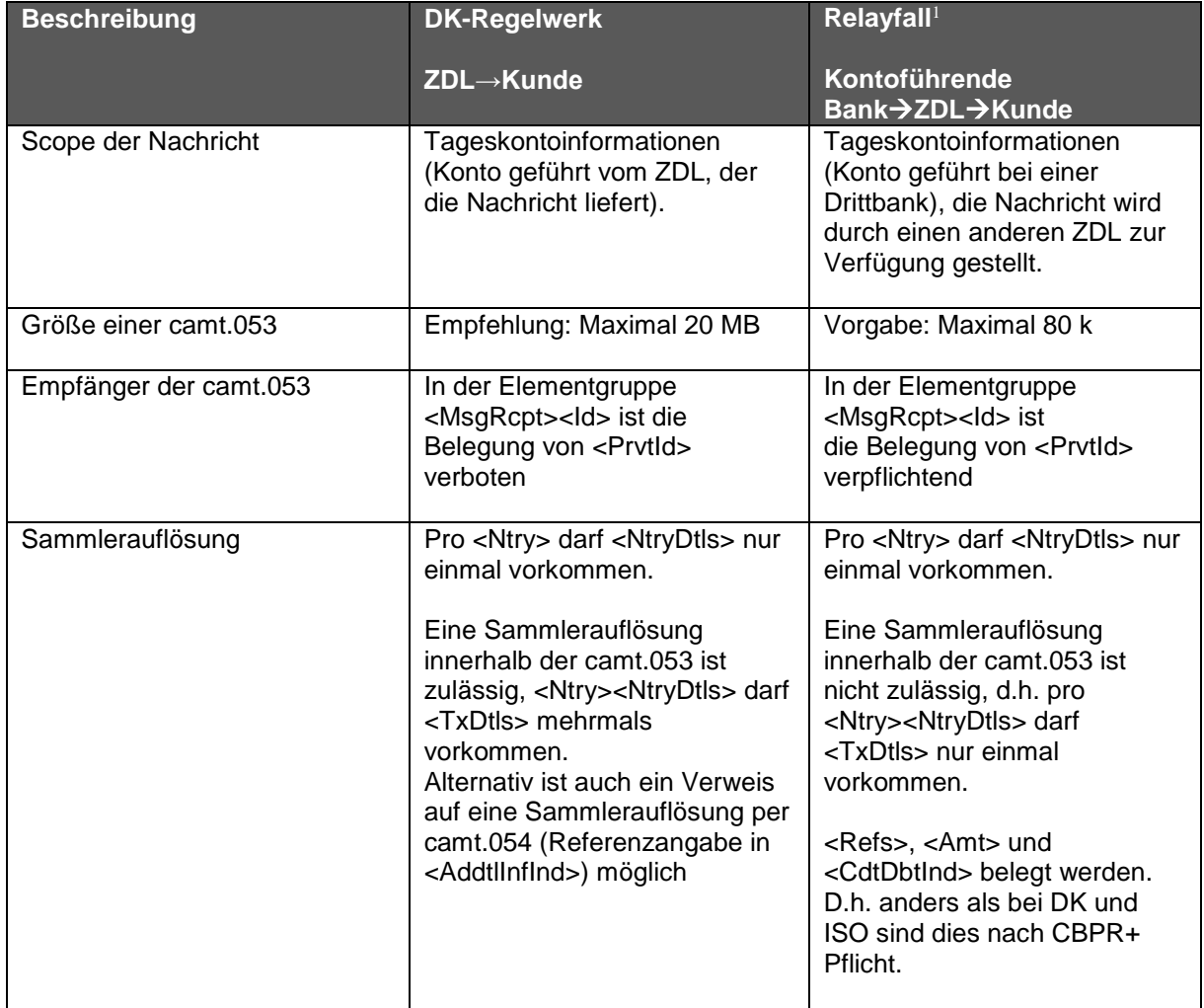

<sup>1</sup> Hinweis: Wenn ein ZDL eine camt.053–Nachricht erstellt, die an eine Drittbank weitergeleitet werden soll, dann ist sind die hier beschriebenen Interbank-Beschränkungen/Regeln besonders zu beachten, damit eine fehlerfreie Weiterleitung möglich ist. Insbesondere dürfen Umlaute nicht verwendet werden. Es wird empfohlen, die Best Practice-Regeln gemäß SEPA (Kapitel 2 der Anlage 3) zu verwenden.

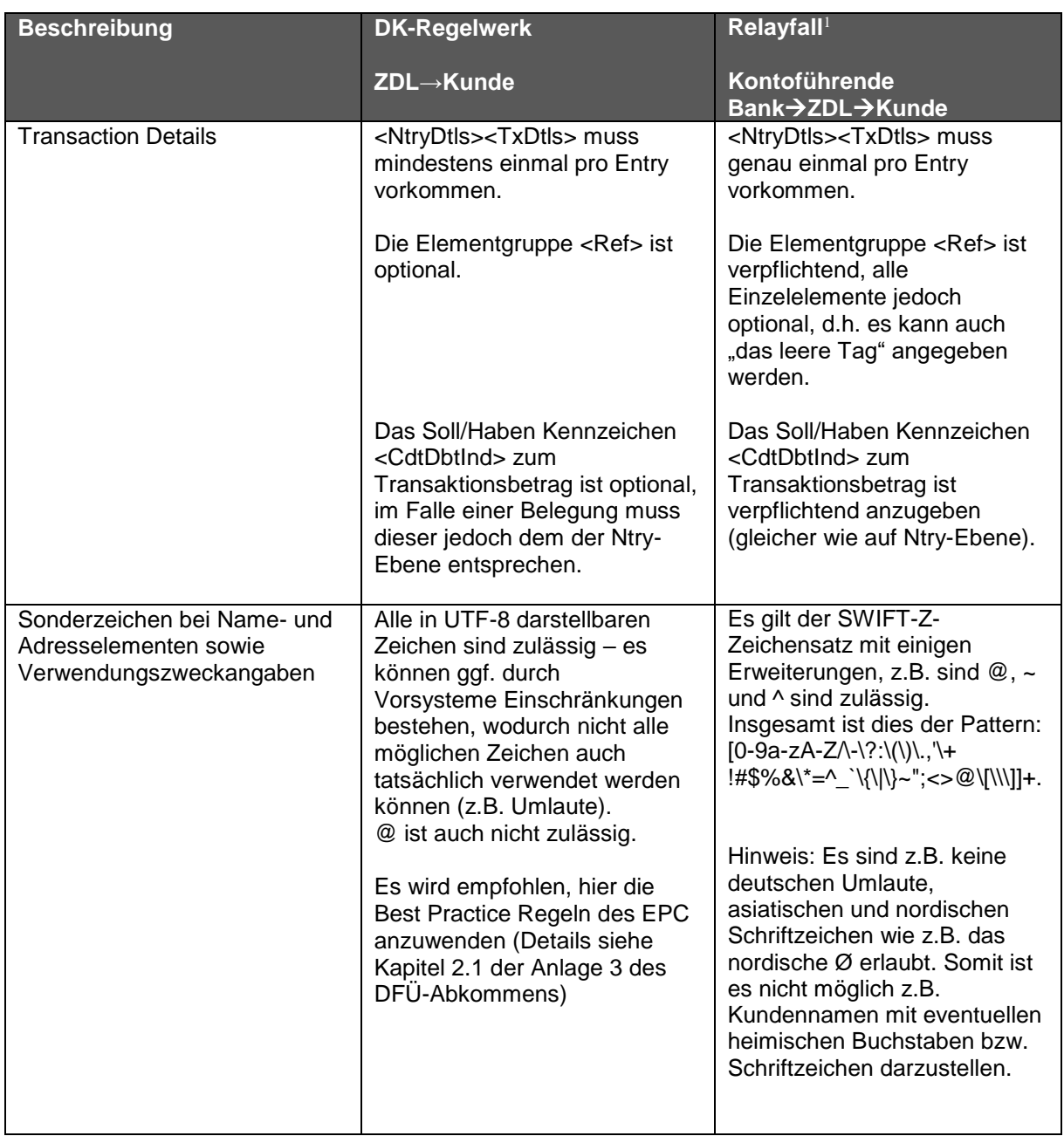

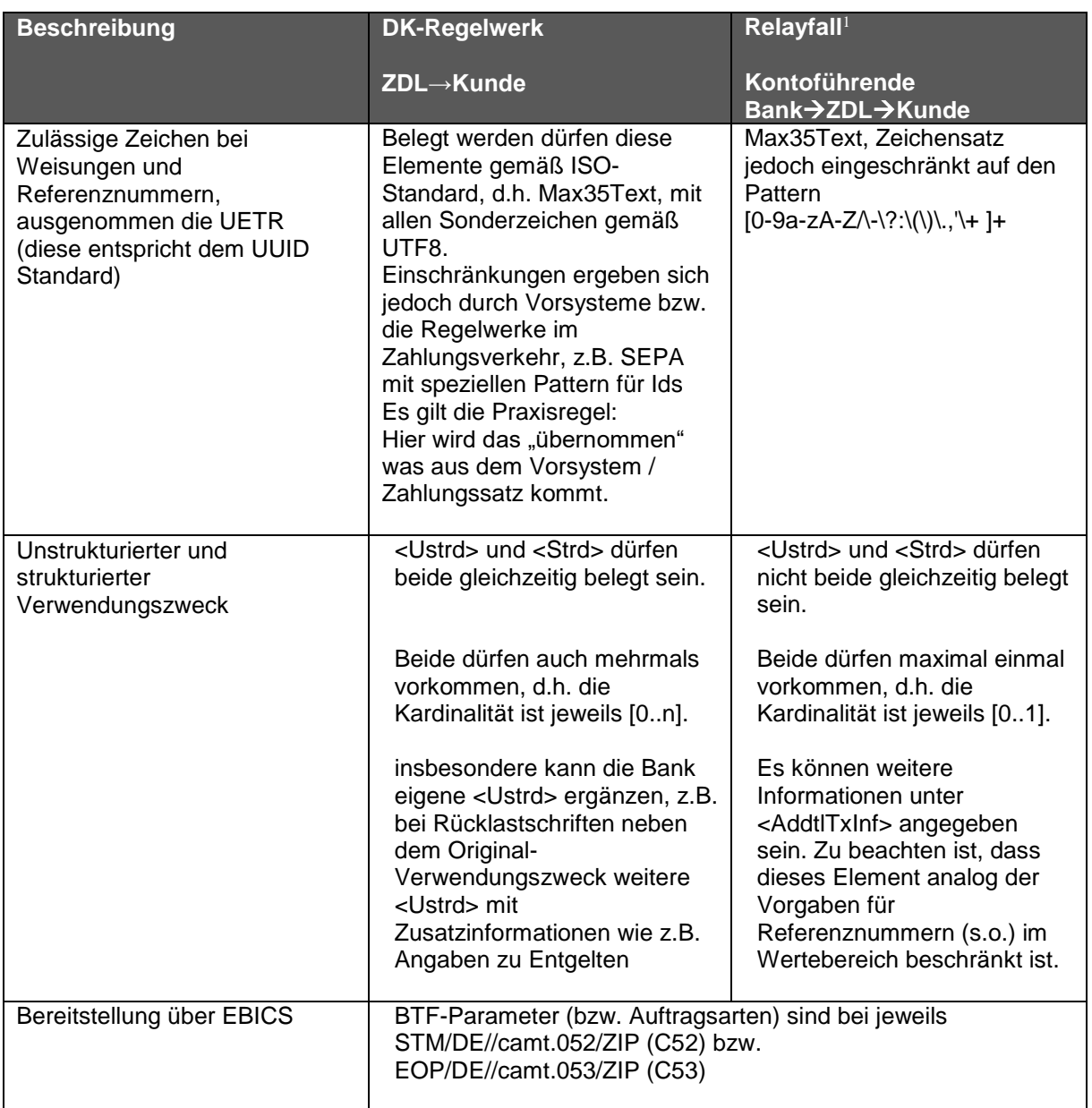

## **Referenzierte Dokumente**

## **DK-Regelwerk**

Detaillierte Informationen zur DK-Spezifikation von camt.053 (Bank an Kunde) finden Sie in Kapitel 7 der Anlage 3 des DFÜ-Abkommens.

## **CBPR+**

Detaillierte Informationen zur Spezifikation von camt.053/Relay bzw. camt.052/Relay sind über SWIFT myStandards zu beziehen. Die aktuelle Fassung basiert (analog DK-Regelwerk) auf ISO-Version 2019, d.h. camt.053.001.08 bzw. camt.052.001.08.

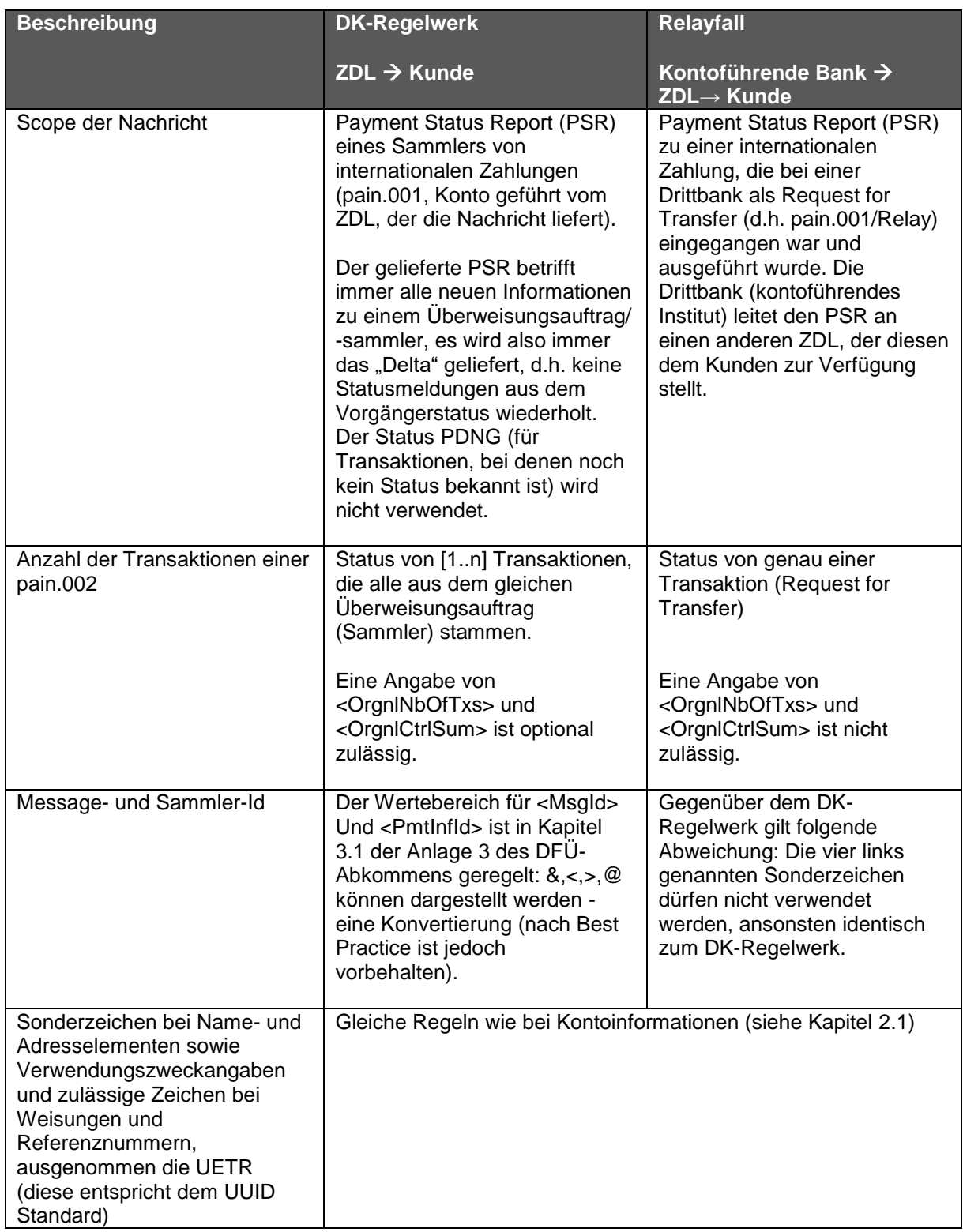

## <span id="page-6-0"></span>**2.2 Abholung eines Payment Status Reports (pain.002.001.10)**

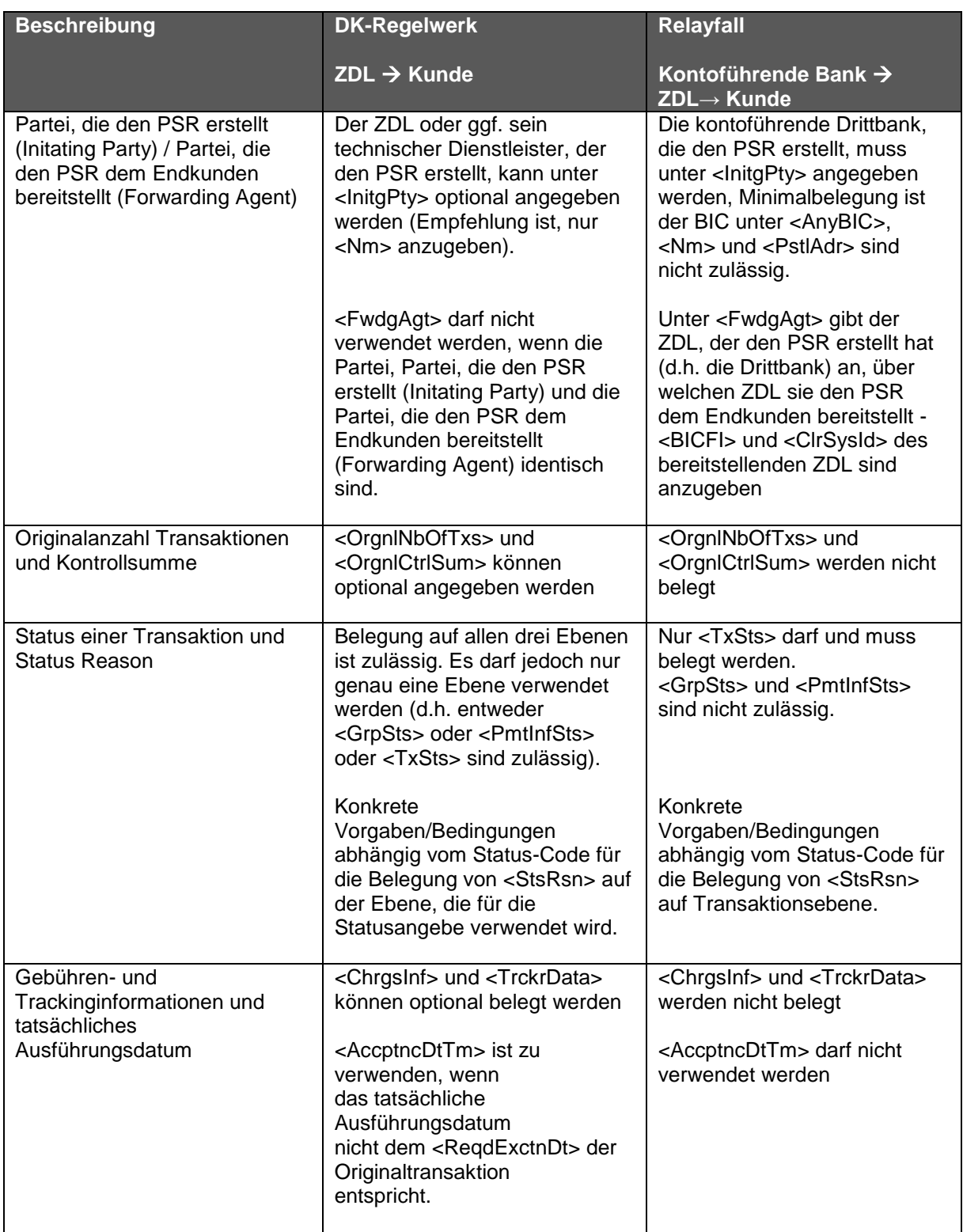

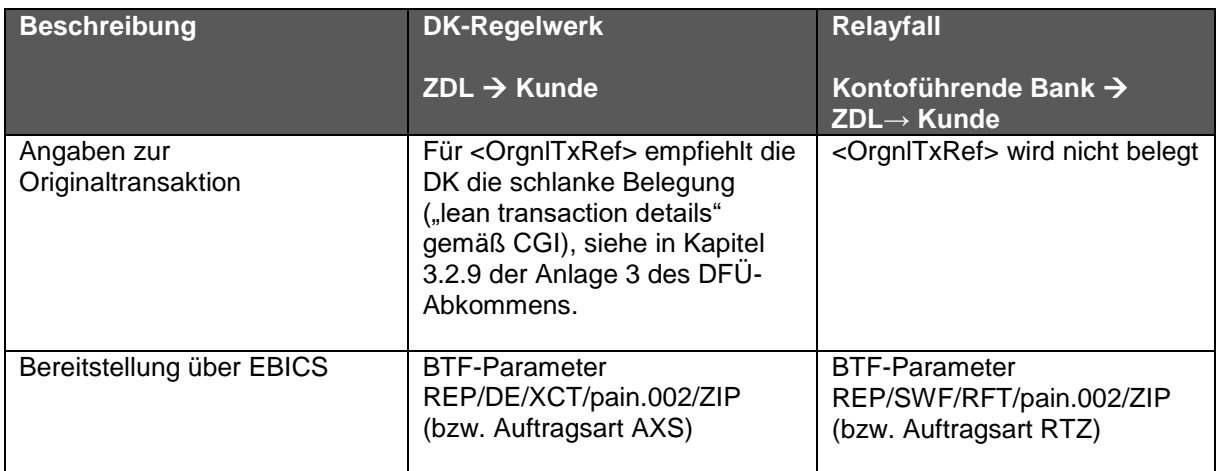

## **Referenzierte Dokumente**

## **DK-Regelwerk**

Weitere Informationen finden Sie in Kapitel 3.2 der Anlage 3 des DFÜ-Abkommens.

## **CBPR+**

Detaillierte Informationen zur Spezifikation von pain.002/Relay sind über SWIFT myStandards zu beziehen. Die aktuelle Fassung basiert (analog DK-Regelwerk) auf ISO-Version 2019, d.h. pain.002.001.10.

## <span id="page-9-0"></span>**3 Einreichung von Kundenaufträgen zur Weiterleitung an Drittbanken**

Kunden können, soweit vereinbart, Aufträge einreichen, die an eine Drittbank (kontoführende Bank) zur dortigen Ausführung weitergeleitet werden. Dies gilt insbesondere für den Request for Transfer (RfT, pain.001/Relay – Hinweis: der bisherige MT101)

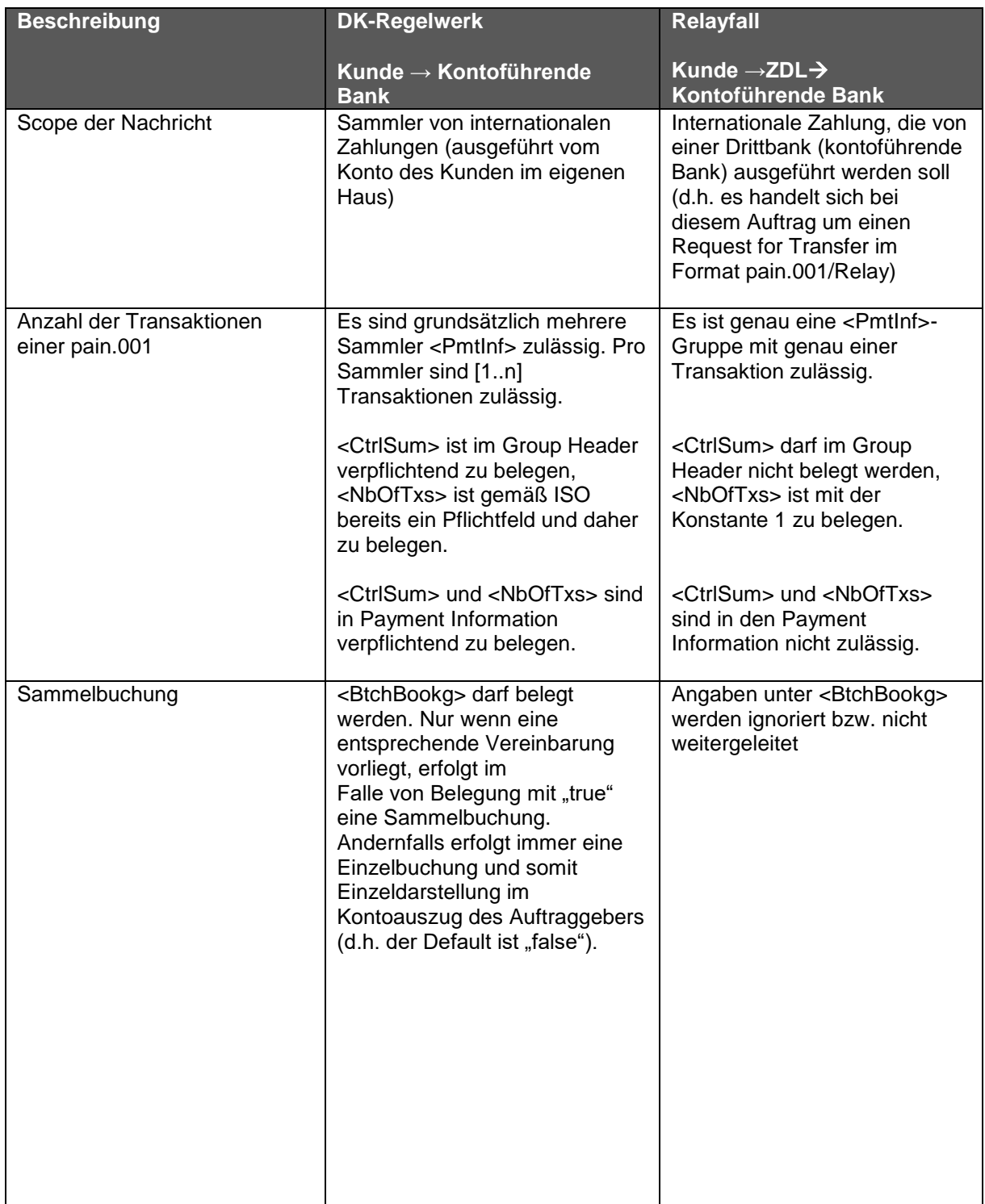

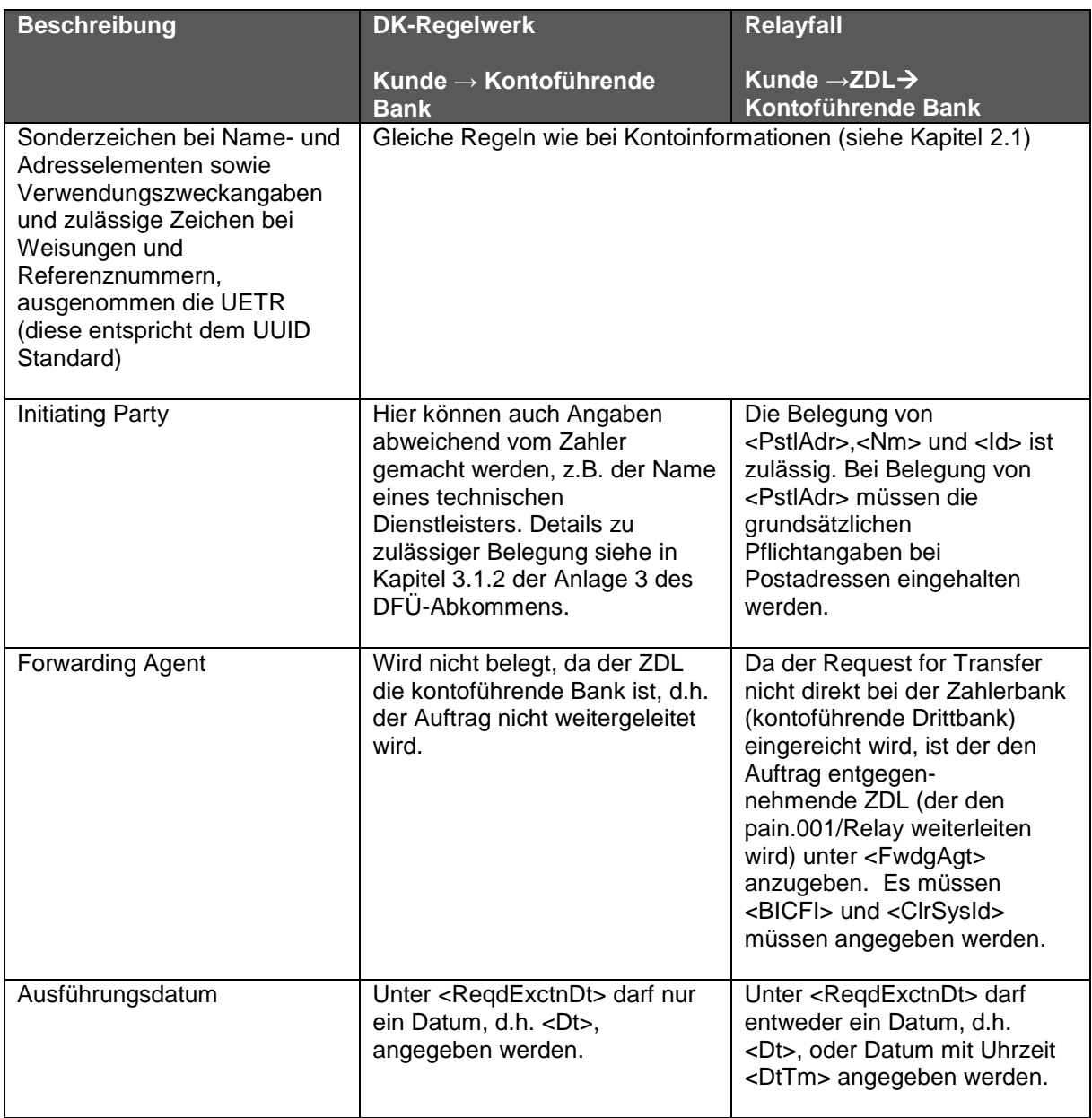

| <b>Beschreibung</b>         | <b>DK-Regelwerk</b>                                                                                                    | Relayfall                                                                                                    |
|-----------------------------|----------------------------------------------------------------------------------------------------|----------------------------------------------------------------------------------------------------|
|                             | Kunde → Kontoführende<br><b>Bank</b>                                                                                                    | Kunde →ZDL→<br>Kontoführende Bank                                                                                                    |
| Adressangaben <sup>2</sup>  | Im Falle einer Belegung von<br><pstladr> muss diese immer<br/>strukturiert mit der<br/>Mindestangabe <twnnm> und<br/><ctry> erfolgen, andere<br/>strukturierte Subelemente sind<br/>optional zulässig, müssen aber<br/>bestimmungsgemäß verwendet<br/>werden.<br/><adrline> ist im DK-Regelwerk<br/>nicht zulässig.</adrline></ctry></twnnm></pstladr> | Im Falle einer Belegung von<br><pstladr> darf diese entweder<br/>nur strukturiert (mit der<br/>Mindestangabe <twnnm> und<br/><ctry>, andere strukturierte<br/>Subelemente sind optional<br/>zulässig, müssen aber<br/>bestimmungsgemäß<br/>verwendet werden)<br/>oder nur unstrukturiert<br/>(<adrline> ist bis zu zweimal<br/>zulässig) erfolgen</adrline></ctry></twnnm></pstladr> |
| Angaben zur Entgeltregelung | <chrgbr> darf nur auf<br/>Transaktionsebene angegeben<br/>werden. Eine Angabe ist<br/>verpflichtend (nur die Codes<br/>DEBT, CRED und SHAR sind<br/>zulässig)</chrgbr>                                                                                                    | <chrgbr> sollte auf<br/>Transaktionsebene angegeben<br/>werden, bei bilateraler<br/>Vereinbarung kann die Angabe<br/>auch auf Payment Information<br/>Ebene erfolgen.</chrgbr>                                                                                                    |
| Trackingnummer              | <uetr> wird in der Regel erst<br/>vom ZDL ergänzt (soweit sie<br/>verwendet wird), nur nach<br/>bilateraler Absprache darf der<br/>Kunde diese selbst belegen</uetr>                                                                                                    | Eine <uetr> ist interbank<br/>verpflichtend anzugeben</uetr>                                                                                                    |
| Service Level               | Genau ein <svclvl> muss<br/>angegeben werden, d.h.<br/>Kardinalität [11]<br/>(Einschränkung auf die Codes:<br/>NURG, URGP, SDVA)</svclvl>                                                                                                    | <svclvl> darf bis zu dreimal<br/>angegeben werden d.h.<br/>Kardinalität [03], CGI maximal<br/>zweimal [02].</svclvl>                                                                                                    |
| Steuerangaben               | <tax> ist nicht zulässig,<br/>eventuelle Angaben zu Steuern<br/>werden über <rmtlnf><br/>angegeben<br/><taxrmt> darf nur nach<br/>bilateraler Absprache genutzt<br/>werden (DK-Spezifikation erfolgt<br/>in Folgeversion)</taxrmt></rmtlnf></tax>                                                                                                    | <tax> ist zulässig, wenn<br/>Steuerinformationen durch das<br/>Clearing und die nationale<br/>Aufsicht verwendet werden.<br/>Die DK empfiehlt, <tax> nicht<br/>zu belegen, sondern im Falle<br/>von Steuerangaben <rmtlnf><br/>zu nutzen.<br/><taxrmt> ist zulässig, darf<br/>aber nur verwendet werden,<br/>wenn <tax> nicht belegt ist.</tax></taxrmt></rmtlnf></tax></tax>        |

<sup>&</sup>lt;sup>2</sup> Hinweis: Zu 11/2025 erfolgt die Umstellung auf semistrukturierte (hybride) Belegung. Der Leitfaden wird zu diesem Zeitpunkt auch angepasst.

Eine Ankündigung findet sich ab in Anlage 3 des DFÜ-Abkommens (ab V 3.8).

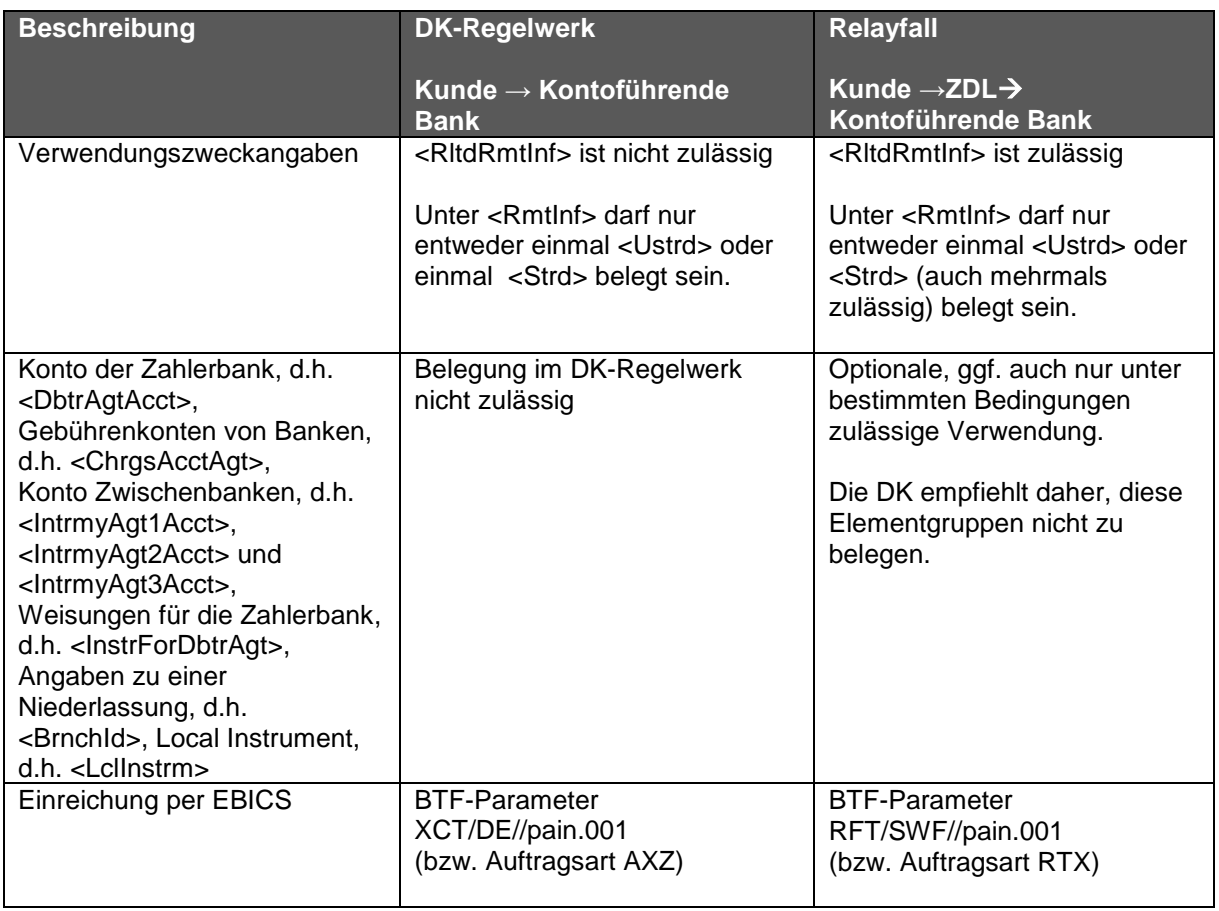

## **Referenzierte Dokumente**

### **DK-Regelwerk**

Weitere Informationen finden Sie in Kapitel 3.1 der Anlage 3 des DFÜ-Abkommens auf Basis ISO-Standard 20022.

#### **CBPR+**

Detaillierte Informationen zur Spezifikation von pain.001/Relay sind über SWIFT myStandards zu beziehen. Die aktuelle Fassung basiert (analog DK-Regelwerk) auf ISO-Version 2019, d.h. pain.001.001.09.